#### Read Free Pdf Download Guide User Manual Touchpad Hp

Thank you very much for reading **Pdf Download Guide User Manual Touchpad Hp**. Maybe you have knowledge that, people have search numerous times for their favorite books like this Pdf Download Guide User Manual Touchpad Hp, but end up in harmful downloads.

Rather than enjoying a good book with a cup of tea in the afternoon, instead they cope with some harmful virus inside their laptop.

Pdf Download Guide User Manual Touchpad Hp is available in our book collection an online access to it is set as public so you can download it instantly. Our digital library spans in multiple countries, allowing you to get the most less latency time to download any of our books like this one. Merely said, the Pdf Download Guide User Manual Touchpad Hp is universally compatible with any devices to read

#### **KEY=USER - ALVARO HAMMOND**

#### Microsoft OneNote Step by Step

**Microsoft Press The quick way to learn Microsoft OneNote! This is learning made easy. Get productive fast with OneNote and jump in wherever you need answers. Brisk lessons and colorful screenshots show you exactly what to do, step by step--and practice files help you build your skills. Access local and online OneNote notebooks from any device Create notes that include handwriting, drawings, screen clips, audio clips, video clips, and structured equations Revise, reorganize, flag, format, search, and share your notes Customize OneNote for the way you like to work Get more done by integrating OneNote with Microsoft Word, Excel, and Outlook Share notes by using email, Microsoft OneDrive, and SharePoint Look up just the tasks and lessons you need**

#### Windows 10, the Complete Manual

#### The Independent Handbook for Windows Users

#### Chromebook For Dummies

**John Wiley & Sons Get the most out of your Google Chromebook Are you the proud new owner of a Google Chromebook and a little—or a lot—intimidated by the technology? You've come to the right place! Chromebook For Dummies walks you through setting up the device, transitioning from traditional computers and working in the cloud, customizing Chromebook to suit your needs, navigating the apps and their uses, and applying advanced settings and features. Fear not: with the step-by-step guidance and helpful information inside, there's no reason to break a sweat. Chromebooks are affordable, fast, and sleek—and with Google driving the initiative, they're impossible to ignore. So it's no wonder they're gaining popularity and enticing people from all walks of life to make the switch from a traditional PC or laptop. If you're one of those people and want to make the most of your experience, this book is a practical user's guide to all things Chromebook. Covers all Chromebooks on the market Provides coverage of all Chromebook features in an easy-tofollow manner Serves as the go-to reference for successfully using a Chromebook Includes step-by-step coverage of everything you'll encounter with your Chromebook If you're a new or inexperienced user who wants to maximize the performance of your Google Chromebook, you'll turn to this friendly guide time and again.**

# Help, My Computer is Broken Computer Literacy BASICS

**Cengage Learning Bring your computer literacy course back to the BASICS. COMPUTER LITERACY BASICS: A COMPREHENSIVE GUIDE TO IC3 provides an introduction to computer concepts and skills, which maps to the newest Computing Core Certification (IC3) standards. Designed with new learners in mind, this text covers Computing Fundamentals, Key Applications, and Living Online everything your students need to be prepared to pass the IC3 exam, and finish the course as confident computer users. Important Notice: Media content referenced within the product description or the product text may not be available in the ebook version.**

## PC Hardware: A Beginner's Guide

**McGraw Hill Professional Ideal for PC owners looking for an accessible, easy-to-follow reference, this beginner's guide to PC hardware offers expert advice on every component- processors, motherboards, memory, BIOS, CD-ROM and DVD drives, video cards, and much more. You'll also get details on external devices, including monitors, printers, keyboards, and modems. The book covers both Intel and non-Intel CPUs and USB and AGP ports.**

## Commerce Business Daily

## Python for Everybody

## Exploring Data in Python 3

**Python for Everybody is designed to introduce students to programming and software development through the lens of exploring data. You can think of the Python programming language as your tool to solve data problems that are beyond the capability of a spreadsheet.Python is an easy to use and easy to learn programming language that is freely available on Macintosh, Windows, or Linux computers. So once you learn Python you can use it for the rest of your career without needing to purchase any software.This book uses the Python 3 language. The earlier Python 2 version of this book is titled "Python for Informatics: Exploring Information".There are free downloadable electronic copies of this book in various formats and supporting materials for the book at www.pythonlearn.com. The course materials are available to you under a Creative Commons License so you can adapt them to teach your own Python course.**

## The PC and Gadget Help Desk

## A Do-It-Yourself Guide To Troubleshooting and Repairing

**Que Publishing A Do-It-Yourself Guide To Troubleshooting and Repairing Your EASY, comprehensive technology troubleshooter! PCs, smartphones, tablets, networks, cameras, home theater and more—all in one book! We all use technology—and we all have problems with it. Don't get frustrated… and don't waste money on costly repair or support calls! Solve the problems yourself, with the one guide that makes it easy: The PC and Gadget Help Desk. Using clear pictures, handy "symptom tables," and easy-to-use flowcharts, Mark Edward Soper walks you step-by-step through identifying, solving, and preventinghundreds of today's most aggravating tech problems. Soper covers all your major platforms: iPhones, iPads, Android devices, Windows systems, and more. He even helps you fix the weird problems that happen when you use them together! Regain lost Internet access and fix broken Wi-Fi connections Solve problems with viewing and sharing media or other files Track down power problems wherever they arise Troubleshoot printing problems and print from**

**smartphones or tablets Fix missing video or audio on your HDTV or home theater system Get syncing working right on your Apple or Android device Improve your PC's 3D gaming performance Identify and replace flaky memory chips Prevent overheating that can damage your equipment Solve common problems with digital cameras and DV camcorders Troubleshoot iOS or Android antennas, updates, screens, and connectivity Get FaceTime working right on your iPhone or iPad Troubleshoot eReaders and display your eBooks on additional devices Sensibly decide whether to upgrade, repair, or replace Mark Edward Soper has spent 30 years as an instructor and corporate trainer, helping thousands of people work more happily with personal technology. He is the author of PC Help Desk in a Book, and is the co-author of Leo Laporte's PC Help Desk, as well as more than 25 other books on Windows, digital imaging, networking, the Internet, IT certification, and computer troubleshooting. Soper is a CompTIA A+ Certified computer technician and Microsoft Certified Professional. BONUS ONLINE VIDEOS: Includes access to free, studio-quality how-to videos that make troubleshooting and repair even easier!**

#### Complete A+ Guide to IT Hardware and Software

## AA CompTIA A+ Core 1 (220-1001) & CompTIA A+ Core 2 (220-1002) Textbook

**Pearson IT Certification Master IT hardware and software installation, configuration, repair, maintenance, and troubleshooting and fully prepare for the CompTIA® A+ Core 1 (220-1001) and Core 2 (220-1002) exams. This is your all-in-one, real-world, full-color guide to connecting, managing, and troubleshooting modern devices and systems in authentic IT scenarios. Its thorough instruction built on the CompTIA A+ Core 1 (220-1001) and Core 2 (220-1002) exam objectives includes coverage of Windows 10, Mac, Linux, Chrome OS, Android, iOS, cloud-based software, mobile and IoT devices, security, Active Directory, scripting, and other modern techniques and best practices for IT management. Award-winning instructor Cheryl Schmidt also addresses widely-used legacy technologies—making this the definitive resource for mastering the tools and technologies you'll encounter in real IT and business environments. Schmidt's emphasis on both technical and soft skills will help you rapidly become a well-qualified, professional, and customer-friendly technician. LEARN MORE QUICKLY AND THOROUGHLY WITH THESE STUDY AND REVIEW TOOLS: Learning Objectives and chapter opening lists of CompTIA A+ Certification Exam Objectives make sure you know exactly what you'll be learning, and you cover all you need to know Hundreds of photos, figures, and tables present information in a visually compelling full-color design Practical Tech Tips provide real-world IT tech support knowledge Soft Skills best-practice advice and team-building activities in every chapter cover key tools and skills for becoming a professional, customer-friendly technician Review Questions—including true/false, multiple choice, matching, fill-in-the-blank, and open-ended questions—carefully assess your knowledge of each learning objective Thought-provoking activities help students apply and reinforce chapter content, and allow instructors to "flip" the classroom if they choose Key Terms identify exam words and phrases associated with each topic Detailed Glossary clearly defines every key term Dozens of Critical Thinking Activities take you beyond the facts to deeper understanding Chapter Summaries recap key concepts for more efficient studying Certification Exam Tips provide insight into the certification exam and preparation process**

#### IBM Tape Library Guide for Open Systems

**Abstract This IBM® Redbooks® publication presents a general introduction to the latest IBM tape and tape library technologies. Featured tape technologies include the IBM LTO Ultrium and Enterprise 3592 tape drives, and their implementation in IBM tape libraries. This 16th edition introduces the new TS1160 tape drive with up to 20 TB capacity on JE media and the latest updates to the IBM TS4500 and TS4300 tape libraries, It includes generalized sections about Small Computer System Interface (SCSI) and Fibre Channel connections, and multipath architecture configurations. This book also covers tools and techniques for library management. It is intended for anyone who wants to understand more about IBM tape products and their implementation. It is suitable for IBM clients, IBM Business Partners, IBM specialist sales representatives, and technical specialists. If you do not have a background in computer tape storage products, you might need to read other sources of information. In the interest of being concise, topics that are generally understood are not covered in detail.**

**John Wiley & Sons If you've dreamed about having a customized multimedia PC or one tricked out for your favorite games, build your own and make your dreams come true! Build Your Own PC Do-It-Yourself For Dummies makes it easy. Not only is building your own PC a really rewarding project, it can also save you a nice chunk of cash. This step-by-step guide helps you decide what you need, teaches you what all those computer terms mean, and tells you exactly how to put the pieces together. It shows you: What tools you need (not as many as you might think!) All about operating systems How to install CD and DVD drives The scoop on sound and video, and how to put a sound system together from start to finish How to connect a monitor and install a modem All about setting up and configuring the hard drive Secrets for securing your system, and more Included is a bonus DVD showing you how to install the motherboard, CPU, RAM, ports, hard drive, video and sound cards, a DVD drive, and more. With Build Your Own PC Do-It-Yourself For Dummies, you can have the computer you want plus the satisfaction of doing it yourself! Note: CD-ROM/DVD and other supplementary materials are not included as part of eBook file.**

## IBM TS4500 R7 Tape Library Guide

## Mobile Learning

## Transforming the Delivery of Education and Training

**Athabasca University Press This collection is directed towards anyone interested in the use of mobile learning for various applications. Readers will discover how to design learning materials for delivery on mobile technology and become familiar with the best practices of other educators, trainers, and researchers in the field as well as the most recent research initiatives in mobile learning. Businesses and governments can find out how to deliver timely information to staff using mobile devices. Professors and trainers can use this book as a textbook in courses on distance education, mobile learning, and educational technology. In fact, the book can be used by anyone interested in delivering education and training at a distance, but especially by graduate students of emerging technology in learning.**

## My Google Chromebook

**Que Publishing My Google Chromebook brings together all the expert advice and easy, step-by-step know-how you'll need to make the most of your new Google Chromebook —in no time! Chromebooks are laptop computers that are entirely based on Google Chrome OS, cloud-based OS that is a radical departure from traditional Windows and Mac OSes. Because of its web-based nature, using a Chromebook and the Chrome OS is quite a bit different from using a traditional notebook PC and Microsoft Windows. To get the most use out of your** new Chromebook, you need to become familiar with how cloud computing works - as well as all the ins and outs of your new Chromebook. You'll find all that and more here! This full**color, fully-illustrated book simplifies even the trickiest of tasks. You'll find step-by-step instructions with callouts to photos that show you exactly what to do. Coverage includes quickly setting up your Chromebook, logging in, and getting productive. You'll master Google's web-centric Chrome OS and you'll learn to reliably connect to the Internet via Wi-Fi,** 3G, or even Ethernet. You'll also learn how to: · Monitor 3G usage to avoid costly overages · Manage files stored on the web or your own flash drives · Play and edit online media · **Browse and search the Web · Discover great new Chrome extensions and Apps for fun, family, and social networking · Safely share your Chromebook with other users · Work with free or low-cost web-based productivity tools · Configure Chromebook for more security, privacy, performance, and battery life · Save time with built-in shortcuts · Troubleshoot and recover from problems**

## Laptop Repair Complete Guide

## Including Motherboard and Component Level Repair!

**Createspace Independent Pub This book will educate you on the Correct Process of Repairing The Entire Laptop, Including and concentrating more on Motherboard Repair Instruction, Screen Repairing, Component Level Diagnosing and Repairing. This is the 3rd Book Released By Author Garry Romaneo, The Worlds Leading Laptop Repair Technician, Author, and Consultant. The book will take you through the laptops disassembly process, Explaining in detail how to disassemble all laptops. You will then be taught all about Liquid Spills to Laptops. What to do, What not to do, How to Remove Liquid and How To Repair Any Damage from Liquid to parts or components. You will be shown all the various tools to be used in laptop repair both hand tools and electronic tools explained. This book will then explain the entire upper end repairing techniques. Replacing screens - how to- then it will show you in great detail how to disassembly the screen and repair or replace the LCD ccfl Bulb, the book will also discuss LED screens. You will be taught step by step how to solder a motherboard whether it is the components or the dc jack. The DC Jack Repair/Desoldering instructions are included. Most importantly, this book will teach you laptop motherboard repairing techniques. Learn to identify the parts and components on the motherboard, learn component replacement, motherboard testing techniques and more. This book also includes the authors Patented/Copyrighted and Trademarked Laptop Video Chip/GPU Motherboard Online Repair instruction. There is alot more included (Part Identification, Hard Drive Failure Issues etc...)so check it out now. Going Above And Beyond CompTia A+ Certification !!!**

## Kali Linux Penetration Testing Bible

**John Wiley & Sons Your ultimate guide to pentesting with Kali Linux Kali is a popular and powerful Linux distribution used by cybersecurity professionals around the world. Penetration testers must master Kali's varied library of tools to be effective at their work. The Kali Linux Penetration Testing Bible is the hands-on and methodology guide for pentesting with Kali. You'll discover everything you need to know about the tools and techniques hackers use to gain access to systems like yours so you can erect reliable defenses for your virtual assets. Whether you're new to the field or an established pentester, you'll find what you need in this comprehensive guide. Build a modern dockerized environment Discover the fundamentals of the bash language in Linux Use a variety of effective techniques to find vulnerabilities (OSINT, Network Scan, and more) Analyze your findings and identify false positives and uncover advanced subjects, like buffer overflow, lateral movement, and privilege escalation Apply practical and efficient pentesting workflows Learn about Modern Web Application Security Secure SDLC Automate your penetration testing with Python**

## Beginning Fedora Desktop

## Fedora 18 Edition

**Apress Beginning Fedora Desktop: Fedora 18 Edition is a complete guide to using the Fedora 18 Desktop Linux release as your daily driver for mail, productivity, social networking, and more. Author and Linux expert Richard Petersen delves into the operating system as a whole and offers you a complete treatment of Fedora 18 Desktop installation, configuration, and use. You'll discover how to install Fedora 18 Desktop on any hardware, learn which applications perform which functions, how to manage software updates, tips and tricks for the GNOME 3 and KDE desktops, useful shell commands, and both the Fedora administration and network tools. Get the most out of Fedora 18 Desktop -- including free Office suites, editors, e-book readers, music and video applications and codecs, email clients, Web and FTP browsers, microblogging and IM applications -- with a copy of Beginning Fedora Desktop: Fedora 18 Edition at your side.**

## A Practical Guide to Ubuntu Linux

**Pearson Education The Most Complete, Easy-to-Follow Guide to Ubuntu Linux The #1 Ubuntu server resource, fully updated for Ubuntu 10.4 (Lucid Lynx)-the Long Term Support (LTS) release many companies will rely on for years! Updated JumpStarts help you set up Samba, Apache, Mail, FTP, NIS, OpenSSH, DNS, and other complex servers in minutes Hundreds of up-to-date examples, plus comprehensive indexes that deliver instant access to answers you can trust Mark Sobell's A Practical Guide to Ubuntu Linux®, Third Edition, is the most thorough and up-to-date reference to installing, configuring, and working with Ubuntu, and also offers comprehensive coverage of servers--critical for anybody**

**interested in unleashing the full power of Ubuntu. This edition has been fully updated for Ubuntu 10.04 (Lucid Lynx), a milestone Long Term Support (LTS) release, which Canonical will support on desktops until 2013 and on servers until 2015. Sobell walks you through every essential feature and technique, from installing Ubuntu to working with GNOME, Samba, exim4, Apache, DNS, NIS, LDAP, g ufw, firestarter, iptables, even Perl scripting. His exceptionally clear explanations demystify everything from networking to security. You'll find full chapters on running Ubuntu from the command line and desktop (GUI), administrating systems, setting up networks and Internet servers, and much more. Fully updated JumpStart sections help you get complex servers running--often in as little as five minutes. Sobell draws on his immense Linux knowledge to explain both the "hows" and the "whys" of Ubuntu. He's taught hundreds of thousands of readers and never forgets what it's like to be new to Linux. Whether you're a user, administrator, or programmer, you'll find everything you need here--now, and for many years to come. The world's most practical Ubuntu Linux book is now even more useful! This book delivers Hundreds of easy-to-use Ubuntu examples Important networking coverage, including DNS, NFS, and Cacti Coverage of crucial Ubuntu topics such as sudo and the Upstart init daemon More detailed, usable coverage of Internet server configuration, including Apache (Web) and exim4 (email) servers State-of-the-art security techniques, including up-to-date firewall setup techniques using gufw and iptables, and a full chapter on OpenSSH A complete introduction to Perl scripting for automated administration Deeper coverage of essential admin tasks-from managing users to CUPS printing, configuring LANs to building a kernel Complete instructions on keeping Ubuntu systems up-to-date using aptitude, Synaptic, and the Software Sources window And much more...including a 500+ term glossary Includes DVD! Get the full version of Lucid Lynx, the latest Ubuntu LTS release!**

## Log on to IT for CSEC

**Hachette UK Benefit from expert guidance in this new edition of a tried and trusted approach; updated to reflect the new CSEC® IT curriculum, it provides an engaging and accessible approach to theory and practice. - Prepare for SBA with advice and guidance and a full sample SBA project and suggested solution at the end of Chapter 16. - Consolidate learning through a range of question types such as Multiple Choice, True or False, Short Answer, Research, Project and a fun Crossword puzzle. - Confidently cover new topics and emerging technology with straightforward explanations and numerous examples. The answers can be found here: www.hoddereducation.co.uk/Log-on-to-IT-Answers**

## Wireless Network Security

#### Second Edition

**CRC Press Wireless communications have become indispensable part of our lives. The book deals with the security of such wireless communication. The technological background of these applications have been presented in detail. Special emphasis has been laid on the IEEE 802.11x-standards that have been developed for this technology. A major part of the book is devoted to security risks, encryption and authentication. Checklists have been provided to help IT administrators and security officers to achieve the maximum possible security in their installations, when using wireless technology. This is the second edition of the book. The updates include the latest the IEEE 802.11-standard, an updated chapter on PDA, the increased relevance of smart phones and tablets, widespread use of WLAN with increased security risks.**

## Spoken Multimodal Human-Computer Dialogue in Mobile Environments

**Springer Science & Business Media This book is based on publications from the ISCA Tutorial and Research Workshop on Multi-Modal Dialogue in Mobile Environments held at Kloster Irsee, Germany, in 2002. The workshop covered various aspects of devel- ment and evaluation of spoken multimodal dialogue systems and components with particular emphasis on mobile environments, and discussed the state-- the-art within this area. On the development side the major aspects addressed include speech recognition, dialogue management, multimodal output gene- tion, system architectures, full applications, and user interface issues. On the evaluation side primarily usability evaluation was addressed. A number of high quality papers from the workshop were selected to form the basis of this book. The volume is divided into three major parts which group together the ov- all aspects covered by the workshop. The selected papers have all been - tended, reviewed and improved after the workshop to form the backbone of the book. In addition, we have supplemented each of the three parts by an invited contribution intended to serve as an overview chapter.**

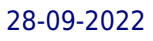

#### Cambridge IGCSE Computer Science

**Hachette UK Endorsed by Cambridge Assessment International Education. Develop computational thinking and programming skills with complete coverage of the latest syllabus from experienced examiners and teachers. - Follows the order of the syllabus exactly, ensuring complete coverage - Introduces students to self-learning exercises, helping them learn how to use their knowledge in new scenarios - Accompanying animation files of the key concepts are available to download for free online. www.hoddereducation.co.uk/cambridgeextras-1 - Answers are available on the Teacher's CD. This book covers the IGCSE (0478), O Level (2210) and US IGCSE entry (0473) syllabuses, which are for first examination 2015. It may also be a useful reference for students taking the new Computer Science AS level course (9608).**

## Food Processing Technology

#### Principles and Practice, Third Edition

**CRC Press Widely regarded as a standard work in its field, this book introduces the range of processing techniques that are used in food manufacturing. It explains the principles of each process, the processing equipment used, operating conditions and the effects of processing on micro-organisms that contaminate foods, the biochemical properties of foods and their sensory and nutritional qualities. The book begins with an overview of important basic concepts. It describes unit operations that take place at ambient temperature or involve minimum heating of foods. Subsequent chapters examine operations that heat foods to preserve them or alter their eating quality, and explore operations that remove heat from foods to extend their shelf life with minimal changes in nutritional quality or sensory characteristics. Finally, the book reviews post-processing operations, including packaging and distribution logistics. The third edition has been substantially rewritten, updated and extended to include the many developments in food technology that have taken place since the second edition was published in 2000. Nearly all unit operations have undergone significant developments, and these are reflected in the large amount of additional material in each chapter. In particular, advances in microprocessor control of equipment, 'minimal' processing technologies, genetic modification of foods, functional foods, developments in 'active' or 'intelligent' packaging, and storage and distribution logistics are described. Developments in technologies that relate to cost savings, environmental improvement or enhanced product quality are highlighted. Additionally, sections in each chapter on the impact of processing on food-borne micro-organisms are included for the first time.**

## Ubuntu Certified Professional Study Guide (Exam LPI 199)

**McGraw Hill Professional Ubuntu is becoming the preferred distribution in the Linux community with more than 8 million users The exam is available worldwide through both Prometric and VUE testing centers**

#### Embedded Firmware Solutions

#### Development Best Practices for the Internet of Things

**Apress Embedded Firmware Solutions is the perfect introduction and daily-use field guide--for the thousands of firmware designers, hardware engineers, architects, managers, and developers--to Intel's new firmware direction (including Quark coverage), showing how to integrate Intel® Architecture designs into their plans. Featuring hands-on examples and exercises using Open Source codebases, like Coreboot and EFI Development Kit (tianocore) and Chromebook, this is the first book that combines a timely and thorough overview of firmware solutions for the rapidly evolving embedded ecosystem with in-depth coverage of requirements and optimization.**

## What You Can Do With Your Computer

#### **Books By Alan Hartley** Microtimes

## CompTIA A+ 220-901 and 220-902 Cert Guide

**Pearson It Certification Issued with activation code for two practice exams and other tools.**

#### Getting Started with Chromebook

## The Unofficial Guide to Chrome OS

**GadChick Books Welcome to the world of Google Chromebook! Google has revolutionized many of the online services we use every day – search engines, online maps, web-based email, and much more. With Chromebook, Google brings its famous and fearless style of innovation to the desktop, with phenomenal results. In this guide, we'll show you how to get the most out of your Chromebook. In Part 1: Meet Chromebook, we'll explain what Chromebook is and how it works. In Part 2: Getting Started with Chromebook, we'll help you get your device set up and show you how to find your way around and use Chromebook's unique keyboard. In Part 3: Using Chromebook, we'll cover every app that comes with an outof-the-box Chromebook, including the Google Chrome browser, Google's productivity suite, and much, much more. In Part 4: Settings and Customization, we'll focus on all of Chromebook's settings and walk you through every customization option and performance tweak available to you, as well as some ideas for maintaining and troubleshooting your device. Finally, in Part 5: Our Favorite Apps and Extensions, we'll share some of the extensions and apps we use everyday - for work and for play. Read on to get started using Chromebook!**

## Kindle Paperwhite User Guide

## The 2021 Complete User Manual On How To Master Kindle Paperwhite 1oth Generation E-Reader Tablet For Beginners And Seniors With Reading Tips And Tricks

**The latest version of the Kindle Paperwhite White is more durable, fully dunkable and ultimately the best Kindle reader for most people Text is slightly sharper and better lit. Base storage is bumped from 4GB to 8GB. Bluetooth audio is on board for audiobooks. This Kindle Paperwhite offers a nearly ideal reading experience, and certainly the best you'll get at this price. There are a lot of fonts. You can use the X-Ray feature to double-check on the backgrounds of characters mentioned on a page, you can make highlights, and you can consult a dictionary. This book explains system navigations of the 10th generation Kindle Paperwhite making accurate analysis the core. In this book you will understand the following: Turn on your Kindle Reading a Book Creating a collection Update Kindle Font size and style Methods to delete books How to print How to connect a TV Setup Bluetooth connectivity Wi-Fi Connection Borrowing library's books Move iPad Books to Kindle Synchronizing Kindle to iPad Create Kindle Child profile Edit Child Profile Bookmark and Highlight Content Word Wise reset Troubleshooting tricks Freezing Issues Get started now, Click on the Buy Now Button and your copy**

## Cambridge IGCSE ICT 2nd Edition

**Hodder Education We are working with Cambridge International Examinations to gain endorsement for this new edition of the worldwide bestselling Student's Book. Now including Brian Sargent in the expert author team, alongside first edition authors Graham Brown and David Watson, this book has been fully revised and updated to cover every part of the latest Cambridge IGCSE ICT (0417) syllabus. - Written by experts, who bring a wealth of theoretical knowledge and practical experience to both the book and the CD - Ensures that students are fully prepared for both the written theory paper as well as the two practical papers - Covers each section of the syllabus with clear explanations and plenty of tasks and activities Every Student's Book includes a CD that contains source files for the tasks and activities.**

## Selective Detectors

#### Environmental, Industrial, and Biomedical Applications

**Wiley-Interscience A timely and authoritative review of the current state of selective detector technology This book was written for professionals who need to keep abreast of the latest developments and emerging trends in selective detectors and their applications. It comprises contributions from many of the leading innovators and pioneers in the field, including James Lovelock, inventor of the electron capture detector, whose own contribution is certain to be a rich source of ideas and inspiration for all who read it. Offering a balanced presentation of theory and practice, Selective Detectors: Reviews the theory and underlying principles of a broad range of devices Discusses, in detail, capabilities and current applications, with an emphasis on interdisciplinary applications, including environmental, petrochemical, biomedical, and quality control Explores, in depth, the latest advances and emerging technologies Arms readers with a wealth of practical "how-to" information on selecting, using, modifying, and building selective detectors for a wide range of applications Future historians studying the late twentieth century will almost certainly come to view the advent of selective detectors as among the truly formative technological developments of the period. Anyone who doubts this thesis need only consider the impact of selective detection on environmental quality, the sciences, technology, medicine, business and industry, public policy, quality control, and many other fields. Yet, despite the obvious importance of selective detectors, there continues to be a scarcity of books dedicated to helping professionals keep abreast of the latest developments and emerging trends in this in fluential technology. This timely and authoritative review of the current state of selective detector technology fills that gap. This book focuses on the newest selective detectors for chromatographic analysis. Conceived and shepherded into existence by a major figure in analytical chemistry and environmental analysis, it includes contributions from many of the leading innovators and pioneers in the field. Most prominent among these is Dr. James Lovelock, inventor of the electron capture detector, whose chapter on the history and development of selective detectors will be a rich source of ideas and inspiration for all who read it. Offering a balanced presentation of theory and practice, Selective Detectors reviews the theory and underlying principles of selective detectors; discusses, in detail, their current capabilities and applications; explores the latest advances and emerging technologies; and arms readers with a wealth of practical "how-to" information on selecting, using, modifying, and building selective detectors for a wide range of applications. Selective Detectors is an invaluable resource for analytical chemists and technicians working in a variety of disciplines, including environmental science, petrochemical industries, the food and beverage industries, biotechnology, medicine, and more.**

## Guide Notebook

**\* 100 ruled pages with blank space to sketch, and 11 lines per page to jot notes. Sketch and note your everyday journey with this map guide journal!**

#### Wicked Problems Worth Solving

## A Handbook & a Call to Action

**It feels like our world is spinning out of control. We see poverty, disease, and destruction all around us, and as we search for ways to make sense of the chaos, we're turning to new disciplines for answers and solutions. New, creative innovations are needed, and these new approaches demand different methods and different theories. This book is presented as a handbook for teaching and learning how to design for impact. In it, you'll learn how to apply the process of design to large, wicked problems, and how to gain control over complexity by acting as a social entrepreneur. You'll learn an argument for why design is a powerful agent of change, and you'll read practical methods for engaging with large-scale social problems. You can read this entire book online for free at http://www.wickedproblems.com/**

## Using Windows 98

**Que Pub A step-by-step guide to using Windows 98 explains how to navigate the Active Desktop, configure hardware, customize Windows, and use the operating system with a network**

## Fedora Unleashed

**Sams Publishing Provides information on the installation, use, and administration of Fedora 8.**

## Computercare's Laptop Repair Workbook

## The 300 Cases of Classic Notebook Computers Troubleshooting and Repair

**AuthorHouse A practical guide to the maintenance and repair of laptop computers, including three hundred repair cases and thirteen diagnostic flowcharts.**

## GNU Emacs Manual 26.1

**GNU Emacs is much more than a word processor; over the years it has expanded into and entire workflow environment. Programmers are impressed by its integrated debugging and project management features. Emacs is also a multi-lingual word processor, can handle all your email and Usenet news needs, display web pages, and even has a diary and a calendar for your appointments. When you tire of all the work you can accomplish with it, Emacs contains games to play.Features include:\* Special editing modes for 25 programming languages including Java, Perl, C, C++, Objective C, Fortran, Lisp, Scheme, and Pascal.\* Special scripting language modes for Bash, other common shells, and creating Makefiles for GNU/Linux, Unix, Windows/DOS and VMS systems\* Support for typing and displaying in 21 non-English languages, including Chinese, Czech, Hindi, Hebrew, Russian, Vietnamese, and all Western European languages\* Creates Postscript output from plain text files and has special editing modes for LaTeX and TeX\* Compile and debug from inside Emacs\* Maintain extensive ChangeLogs\* Extensive file merge and diff functions\* Directory navigation: flag, move, and delete files and sub-directories recursively\* Run shell commands from inside Emacs, or even use Emacs as a shell itself (Eshell)\* Version control management for release and beta versions, with CVS and RCS integration.\* And much more!**

## Fedora 7 Unleashed

**Sams Provides information on the installation, use, and administration of Fedora 7.**

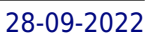